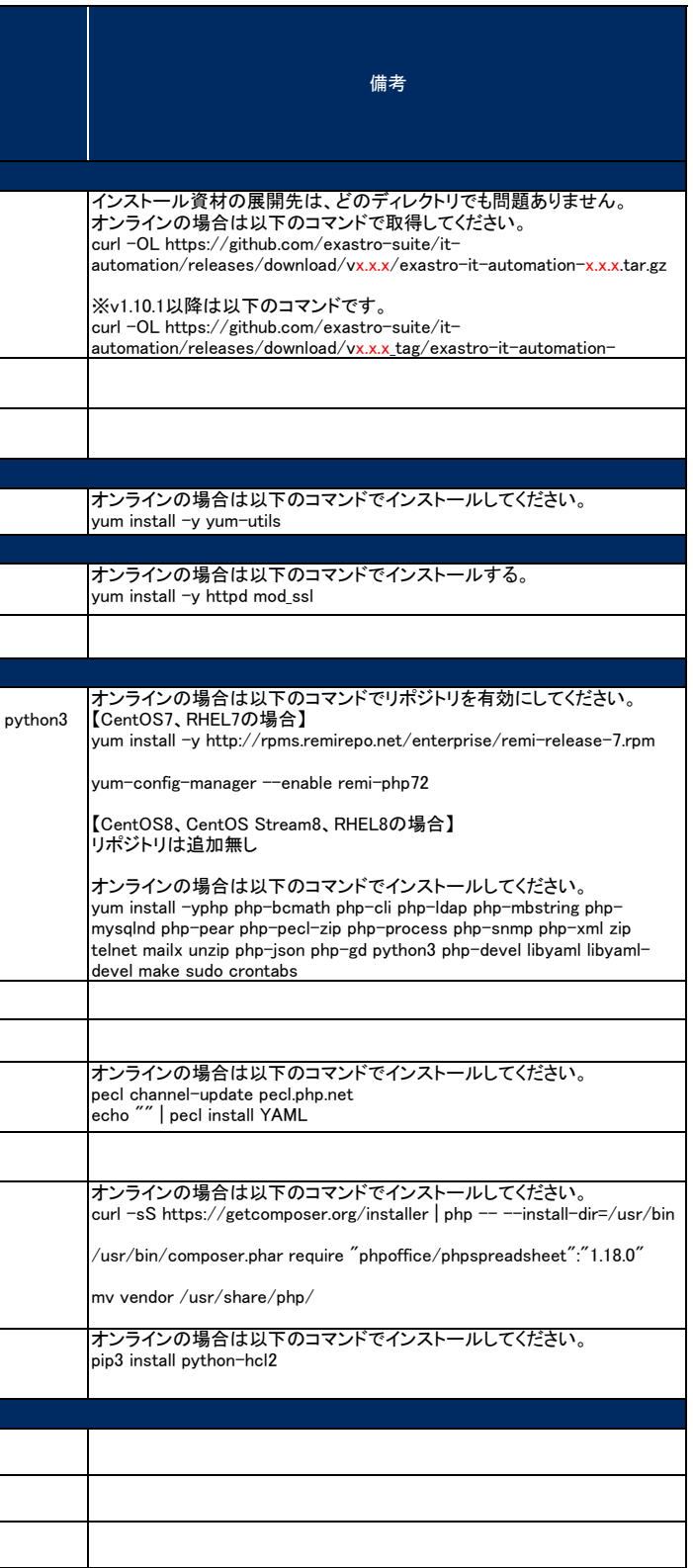

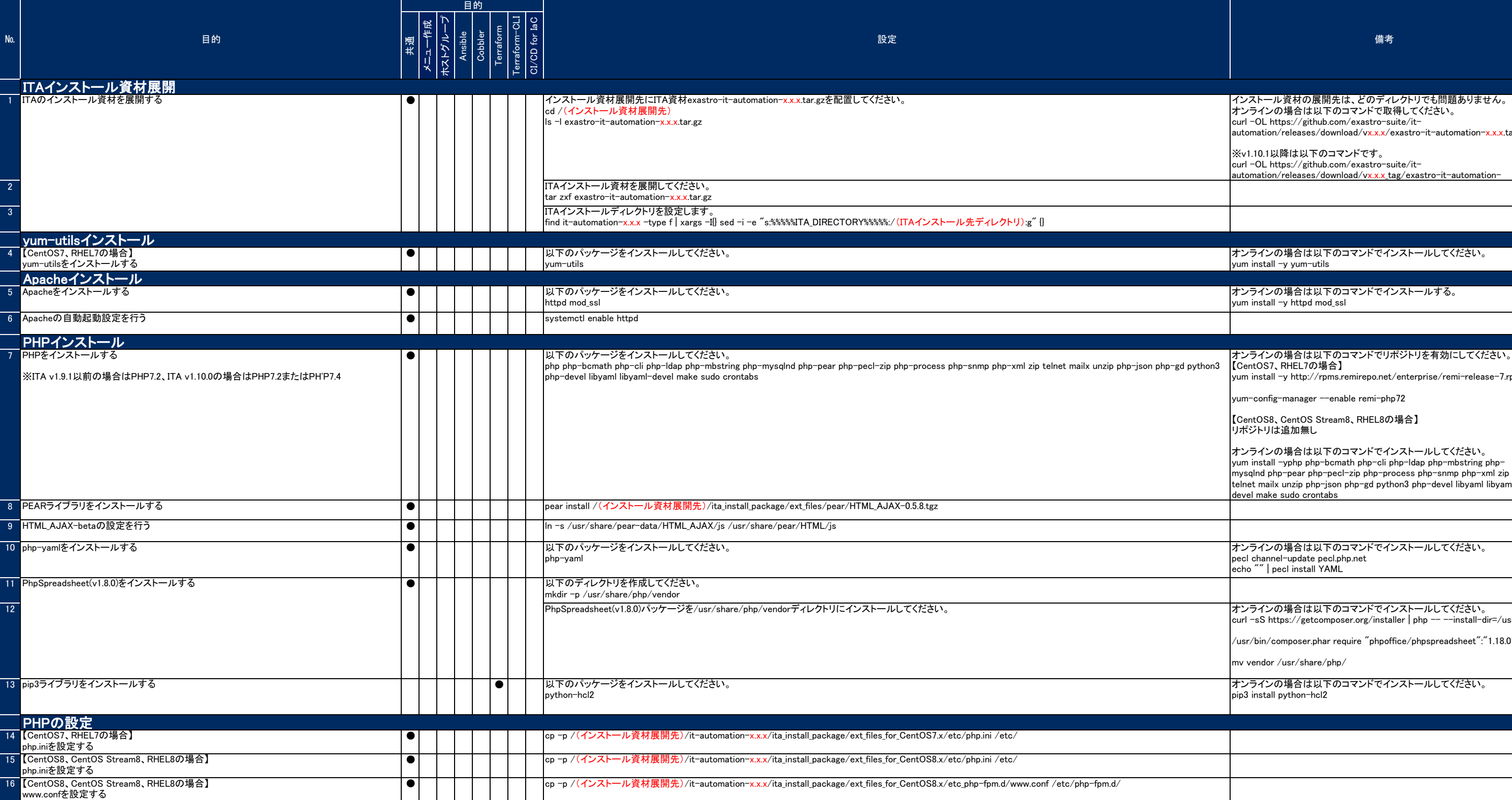

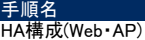

■必要なパッケージー覧は以下を参照してください。

<u>[https://exastro-suite.github.io/it-automation-docs/asset/Learn\\_ja/ITA-online-install\\_ja.pdf](https://exastro-suite.github.io/it-automation-docs/asset/Learn_ja/ITA-online-install_ja.pdf)</u><br>3.14 環境構築(9/10)のライブラリ概要<Mariadb、Ansible>以外に含まれているもの

※ 設定・備考にあるバージョン(x.x.x)は、インストールするITAバージョンに読み替えてください。<br>- また、(ITAインストール先ディレクトリ名)、(backyardサーバのホスト名)、(AnsibleサーバのIPアドレス)などの文字はインストールする環境に合わせて適宜読み替えてください。

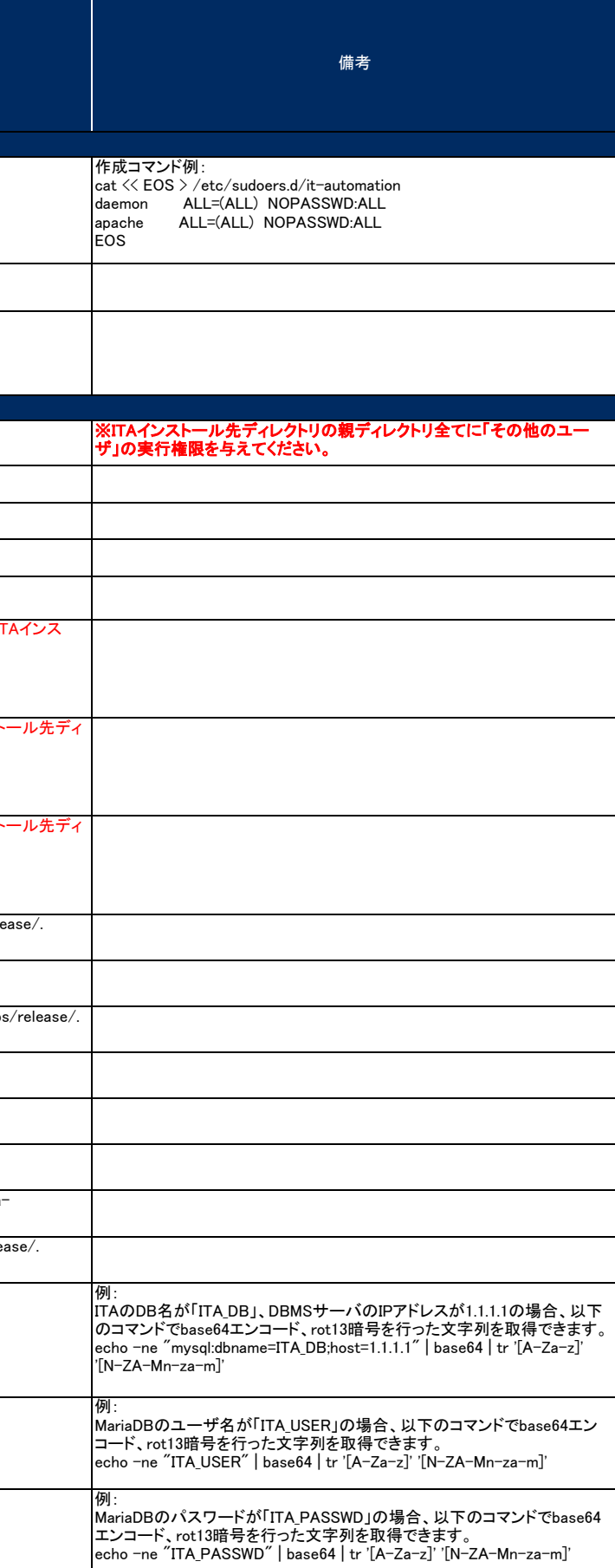

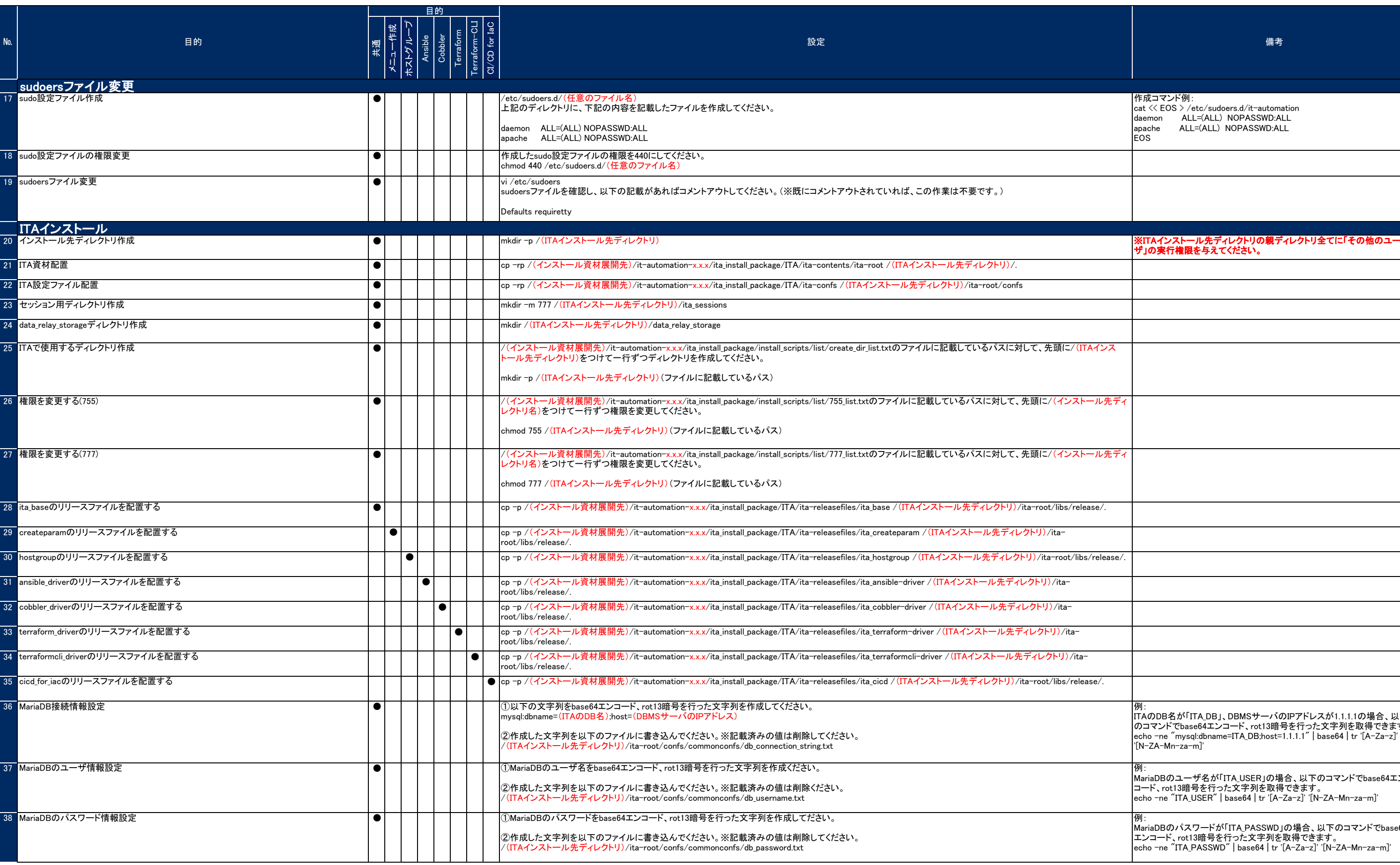

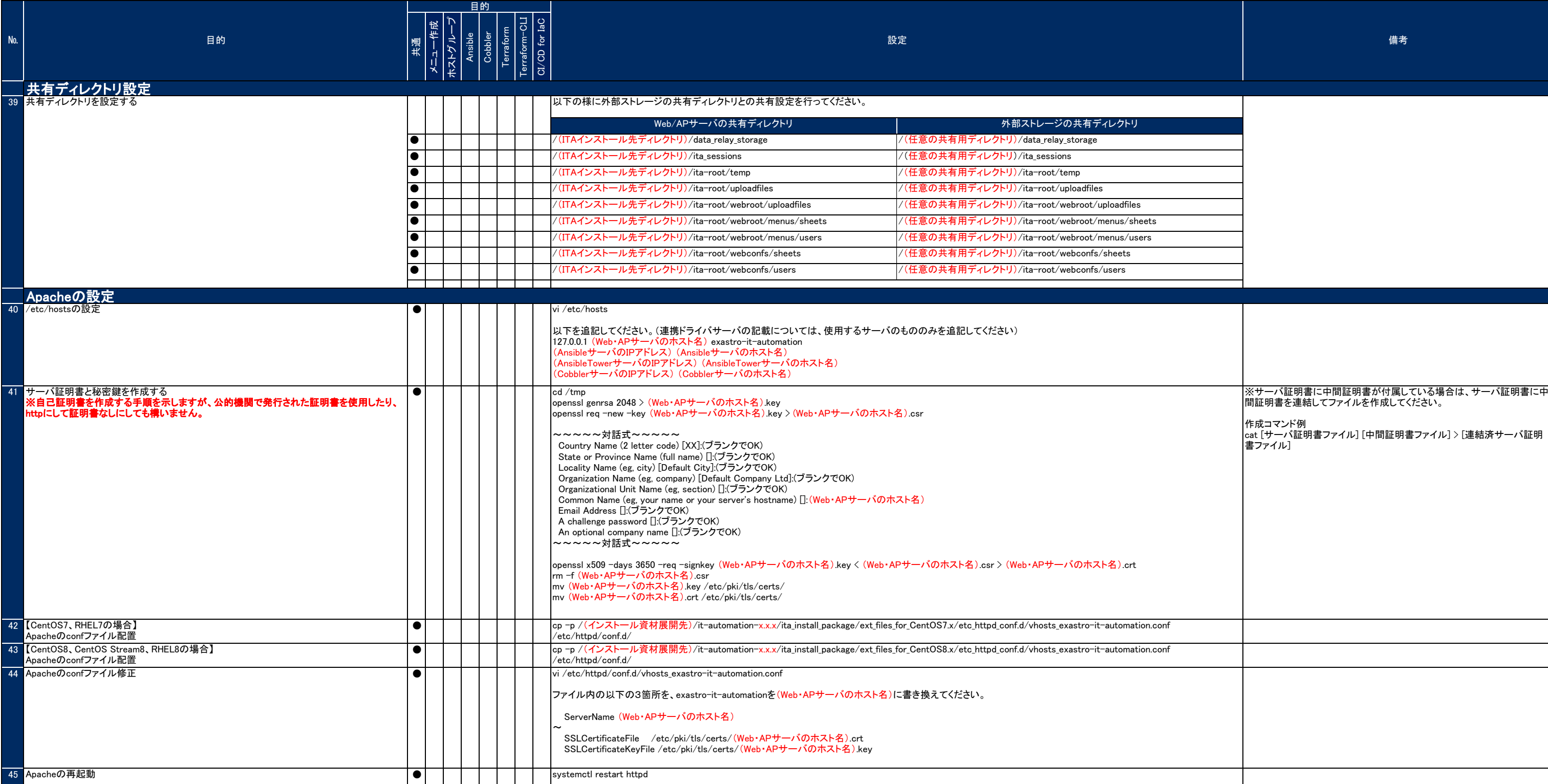

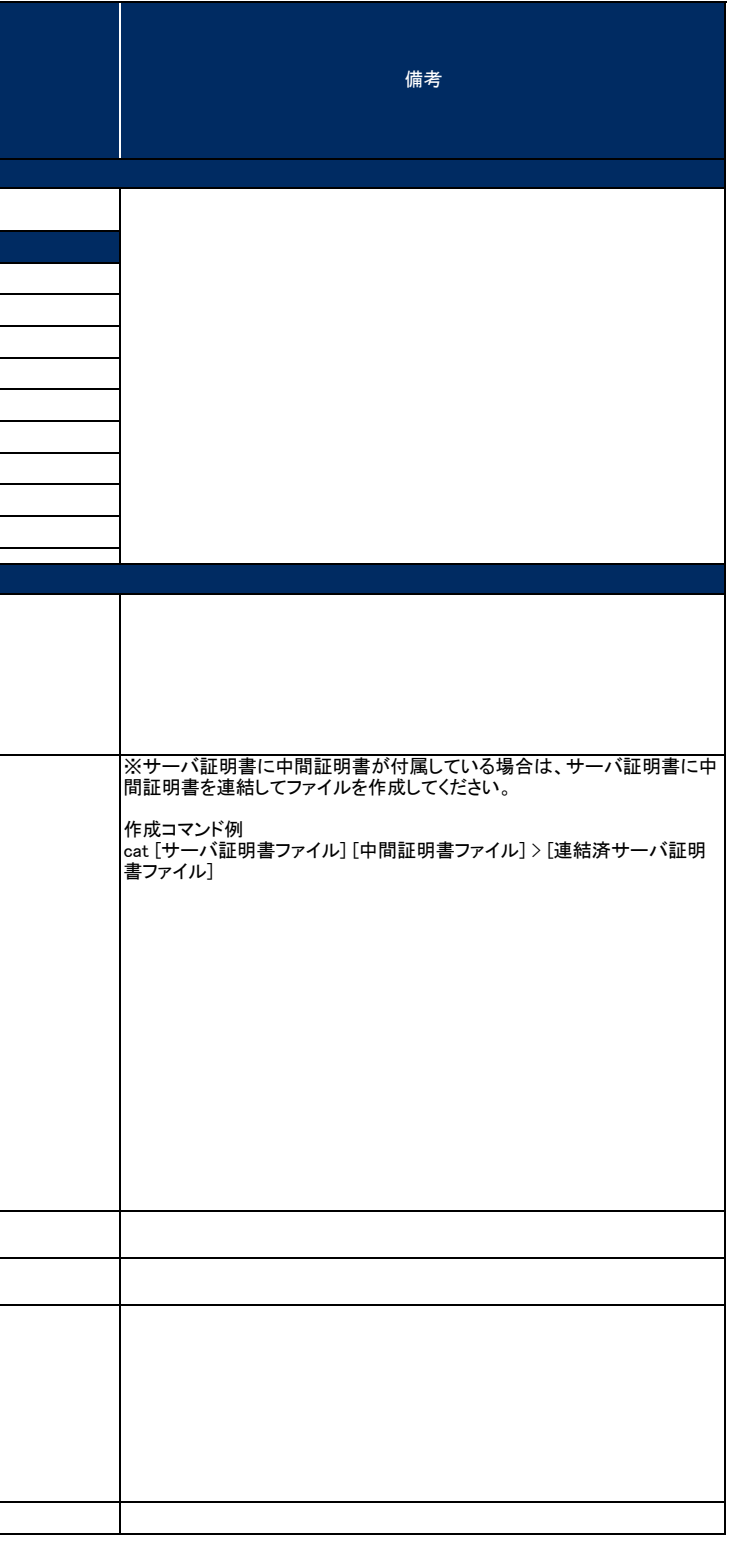

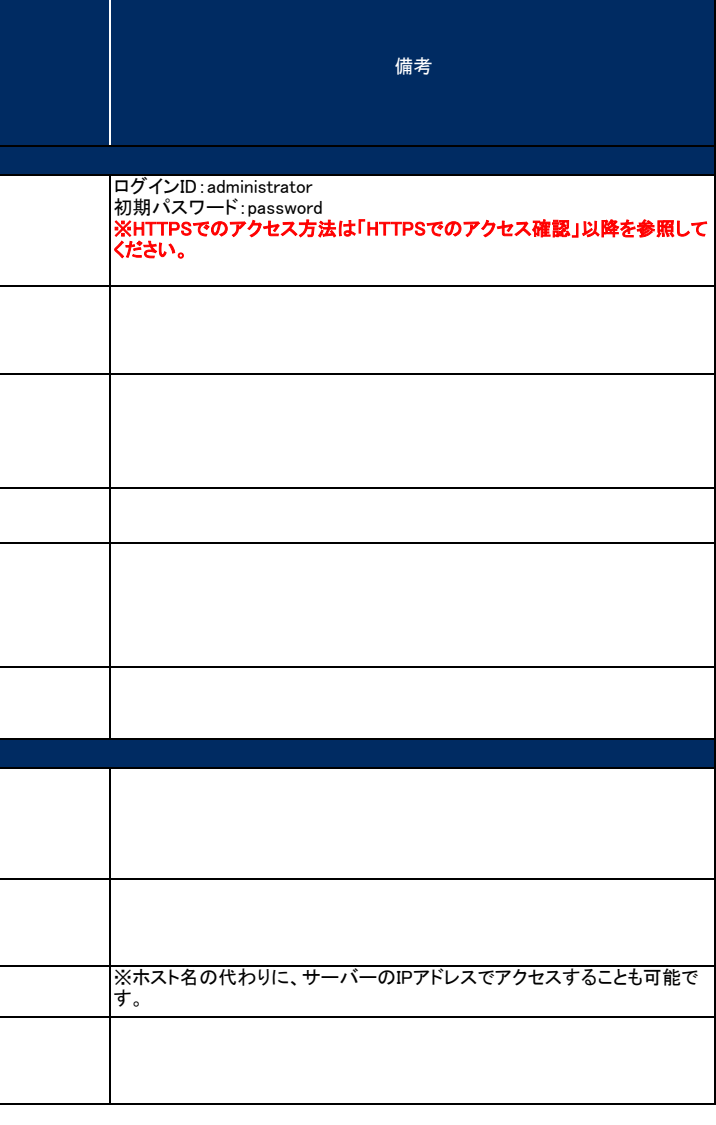

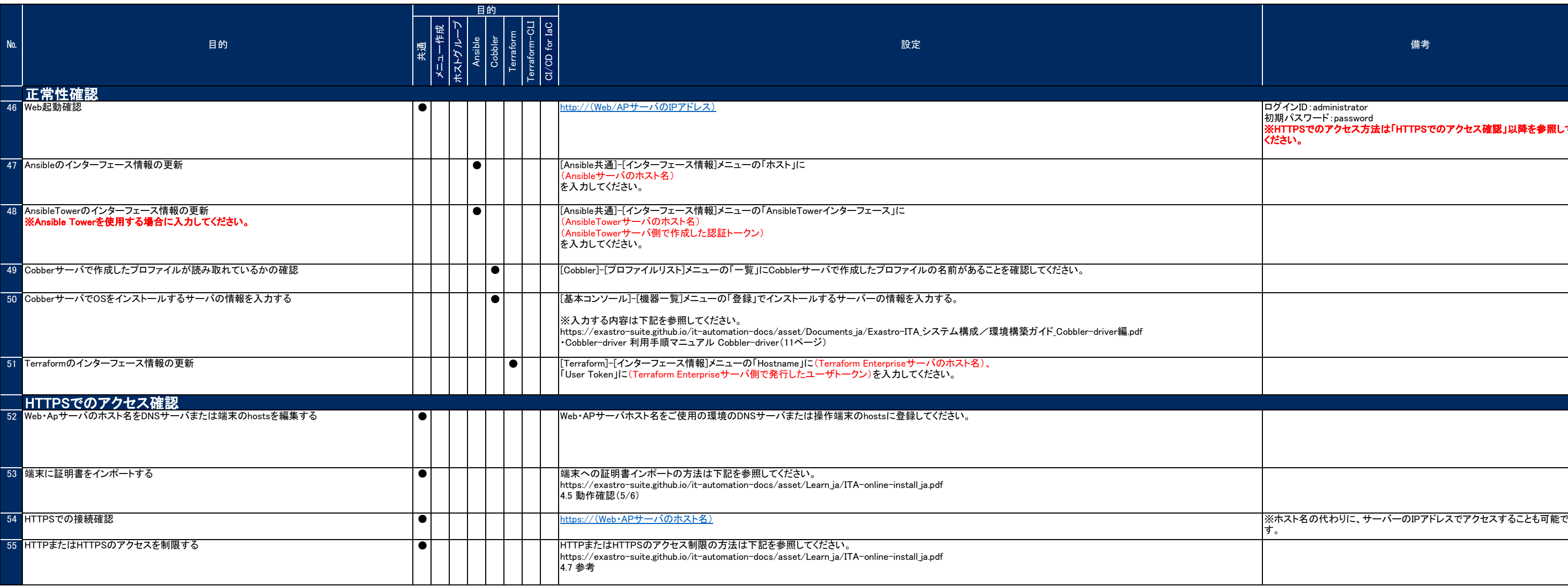